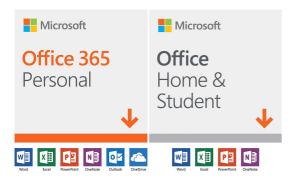

We can click on the plus button here which ads are tabs also that I can include third-party program products and services and programs by means of our tabs connectors and Bots and should you have not checked out our program store I highly recommend you achieve this cold. But why don't we maintain moving down the navigation bar and chat about some thing relevant to everybody adventures and your calendar.

Exactly how can teams assist me there? Sure Microsoft teams has a comprehensive meeting. That supports streaming audio and video conferencing. Therefore now right here you may see my daily perspective of most my meetings. I can also program a meeting from the platform as well as I just we merely announced you can create a live occasion and this now can hold up to 10,000 individuals and so they can take part in real time.

Thus Jeremy, would you mind jumping in this exact review meeting the following and we can demonstrate a few extra capabilities that people now have. Yeah, let's do it. So actually here I will in fact see that. I have the meeting scheduled for me. I am able to see all the different attendees chat with members so that I could set up a text-based chat channel for your for many individuals.

Now if I move ahead of time and click combine the great item here and one of the things I adore about teams would be before actually join the assembly which offers me that preexisting join screen. So it conserves me terms of when I'd like to mute my microphone basically need to show my camera off, maybe I simply awakened or something. Maybe perhaps not a VTC place.

I would like to join with all the music turned off because it's coming through btc-e audio along with video clip. And among the favorite my favorite matters now with groups basically understood we can not see it because this may be the two folks , but if a lot of individuals are pre joined into the telephone, it'll say you are a bit overdue on the interview.

Maybe there is five unique folks already on may mute your microphone from default. So I'm going to go up ahead of time and click unite now. Therefore when I combined that meeting. I am gonna go right ahead and scatter my microphone. So I connect that assembly I can see that that is in the meeting . She's now that we can view over the two unique screens.

We've me to the left watch about the right. On my right opposite when you're if you are watching from this angle also I'm going to move up ahead and reveal that which I could do also from an content sharing perspective. So right here I will share my desktop computer whenever I want to do this. I can share too individual Windows employing using remote app capabilities merely to demonstrate the window itself after which even PowerPoint documents as these are part of my most recently employed documents their surfaced directly here and I can in fact use circles native integration.

Powerpoint internet to really show that document of course, if I need I can allow individuals fast-forward throughout which content is really efficient way to do remote presentations. We added the ability to record your meetings and that really is very helpful. If someone overlooks the interview you want to return and review it.

I may also blur my background here and eliminate distractions behind me so that I can keep focused on the. And I use this all the <u>microsoft office 365 free download with product key</u> time if I am in an airport terminal or should I am in a cafe and sometimes maybe working from home. I make use of it on a normal basis. Seems very good. Let us let's research into one. They could do some some things in terms of employing the captions and actually search during that articles, directly so you can view here that individuals recorded this crews roll out intending meeting now I can click into it and see the meeting and its entirety but sometimes I don't have time or I really desire to focus on some specific part of this.

And today with our transcription Services powered by Microsoft stream, "I can turn captioning on and determine precisely what is being stated, but I can additionally search for particular keyword phrases. Inside this situation. I'm curious about guest entry. So I can honestly click into this and also the meeting recording will jump into that specific point now I can listen directly out of right here.